<<Windows Vista中文版快速入门>>

 $<<$ Windows Vista $>>$ 

, tushu007.com

- 13 ISBN 9787121049644
- 10 ISBN 7121049643

出版时间:2007-11

页数:368

PDF

更多资源请访问:http://www.tushu007.com

## <<Windows Vista中文版快速入门>>

Windows Vista

Windows Vista

14 Windows Vista

Windows Vista windows Vista

, tushu007.com

,Windows Vista实用工具的使用,多媒体娱乐,Internet上网冲浪,电子邮件与网上聊天,Windows

Windows Vista

Windows Vista

, tushu007.com

## <<Windows Vista中文版快速入门>>

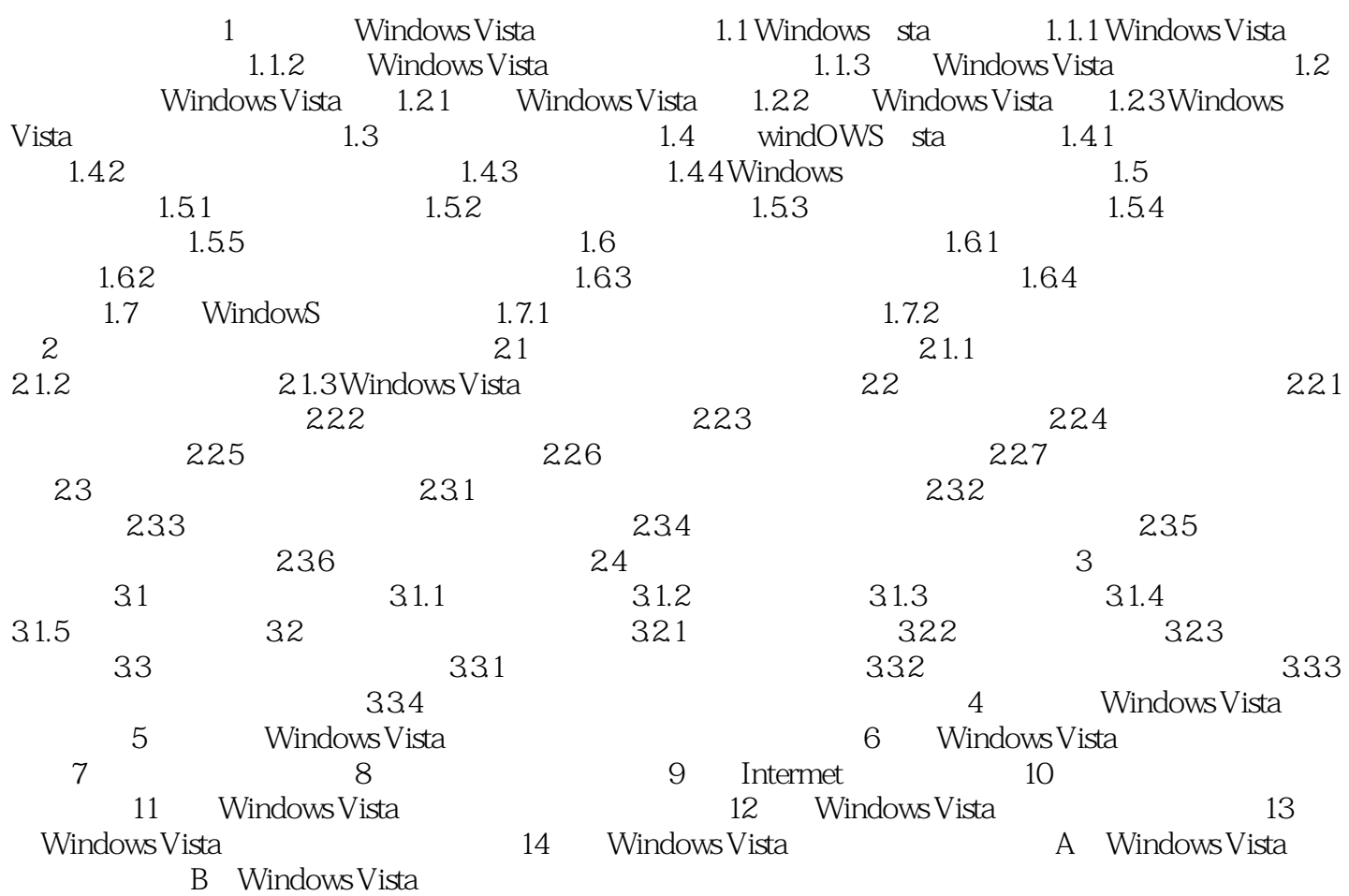

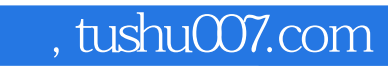

## <<Windows Vista中文版快速入门>>

本站所提供下载的PDF图书仅提供预览和简介,请支持正版图书。

更多资源请访问:http://www.tushu007.com